# **Barcodes – principle**

Identification systems (IDFS)

Department of Control and Telematics Faculty of Transportation Sciences, CTU in Prague

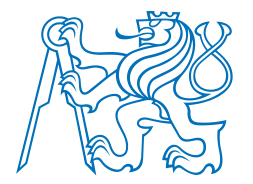

## **Contents**

How does it work?

- **Bulls eye code**
- PostNet
- 1D Bar code
- 2D Bar code

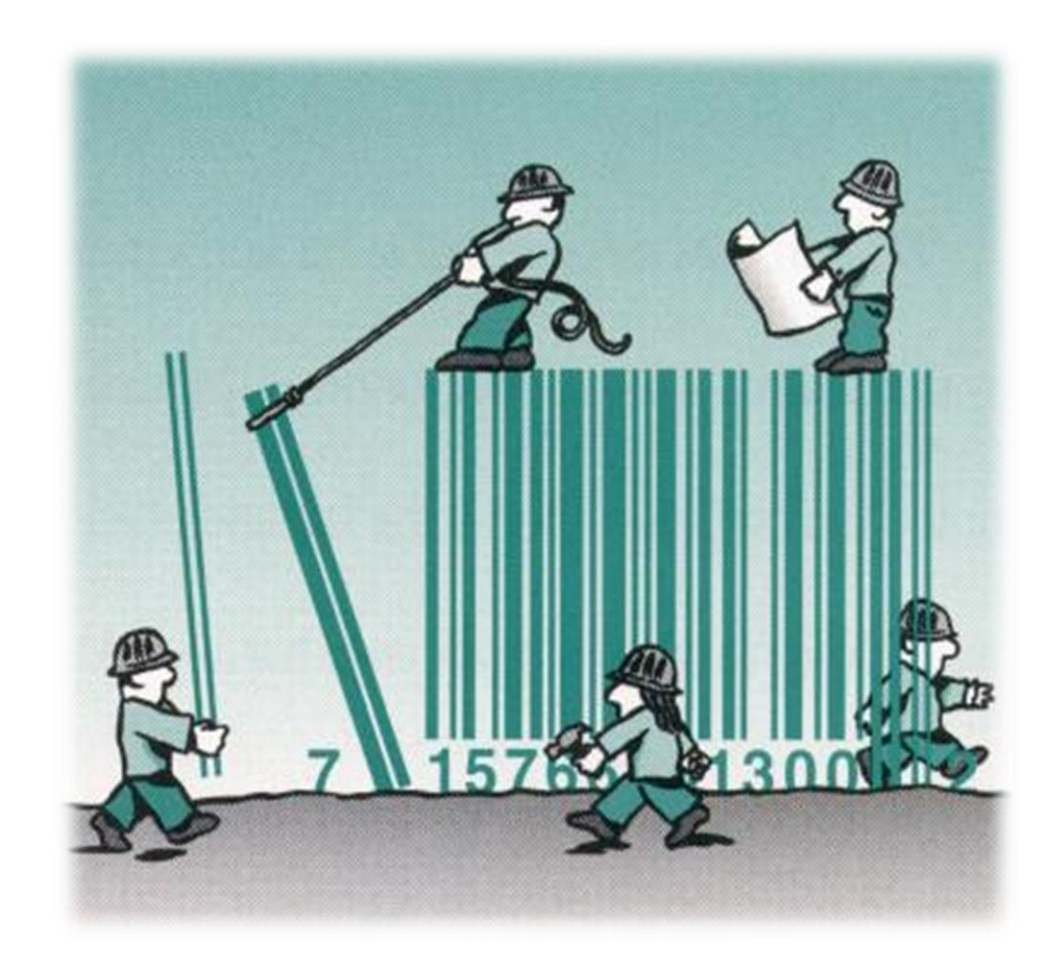

#### **Bulls eye code**

PostNet

1D Bar code

2D Bar code

# **HOW DOES IT WORK?**

## 2. How does it work Bulls eye code

Bulls eye code

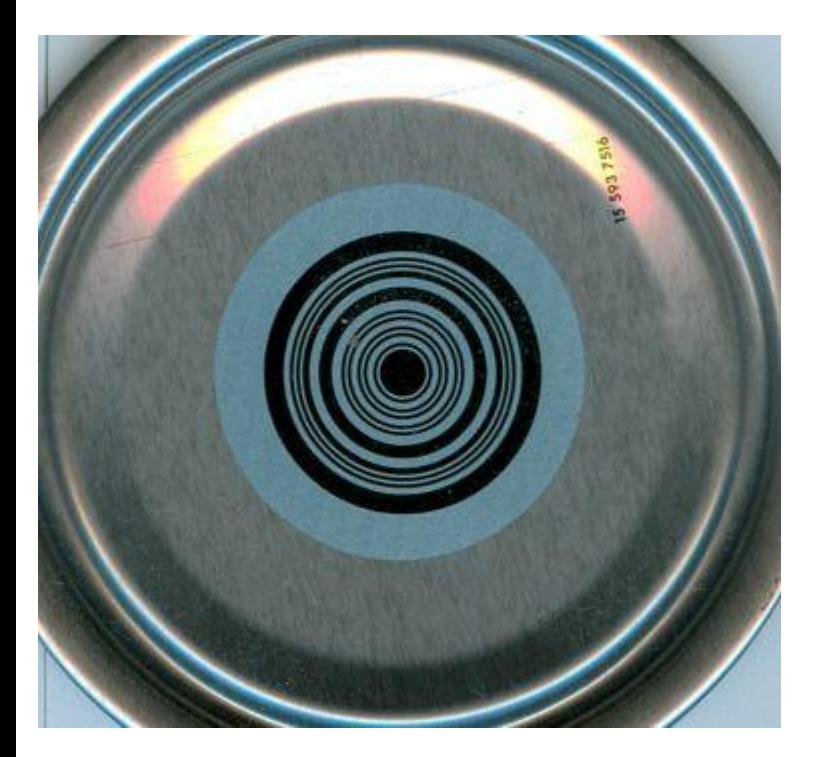

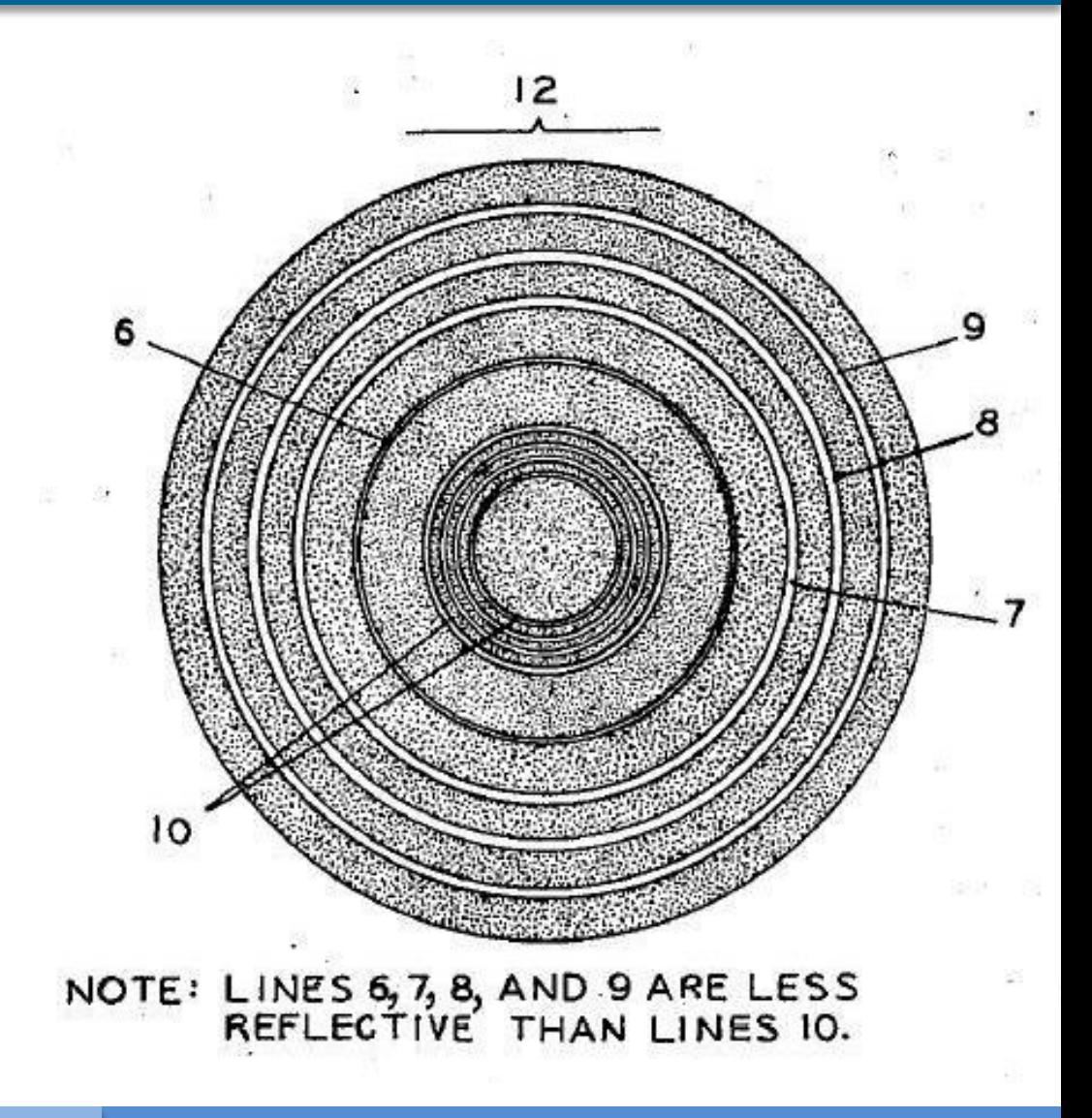

### 2. How does it work Bulls eye code

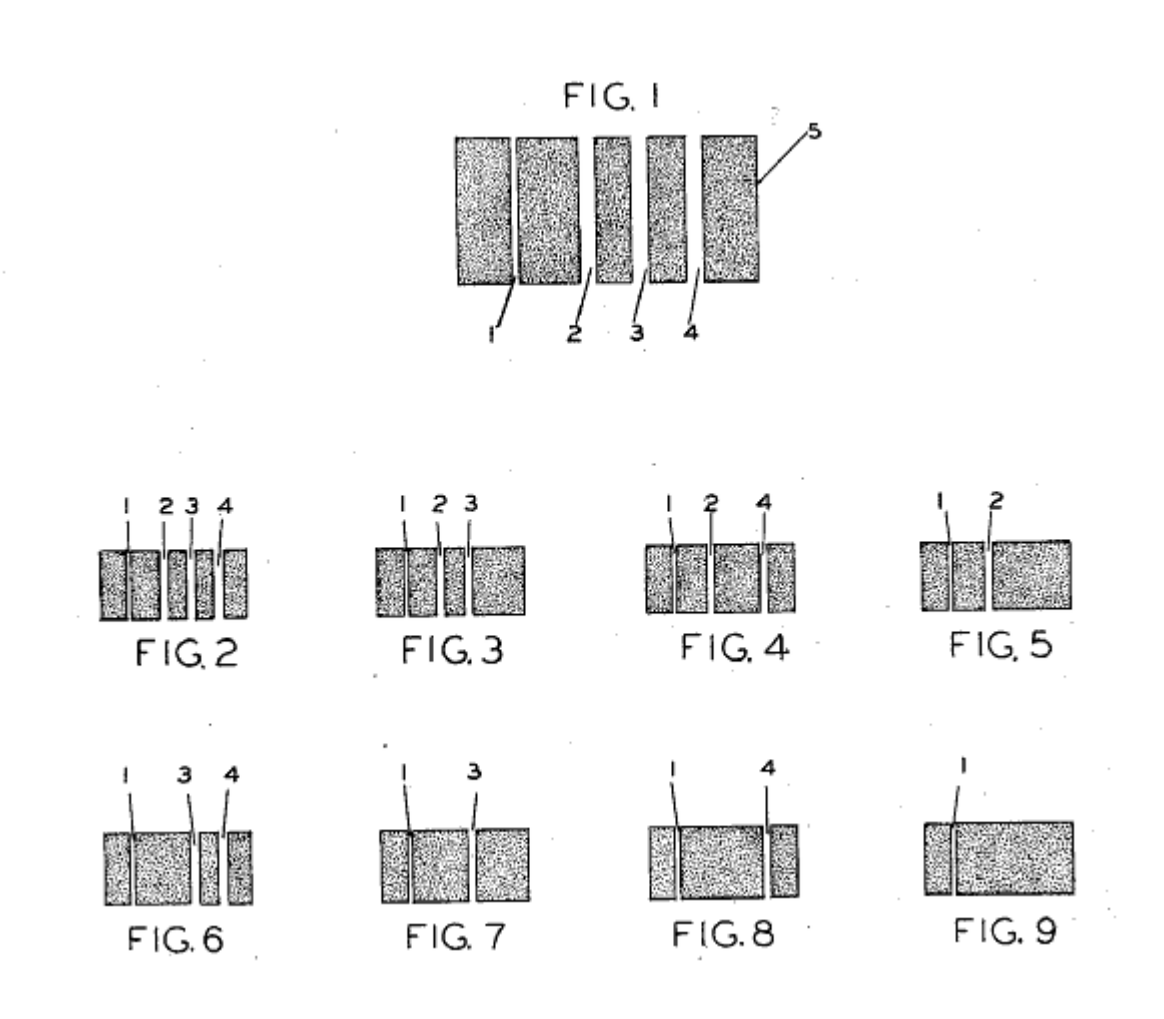

### 2. How does it work Bulls eye code

• Reader output

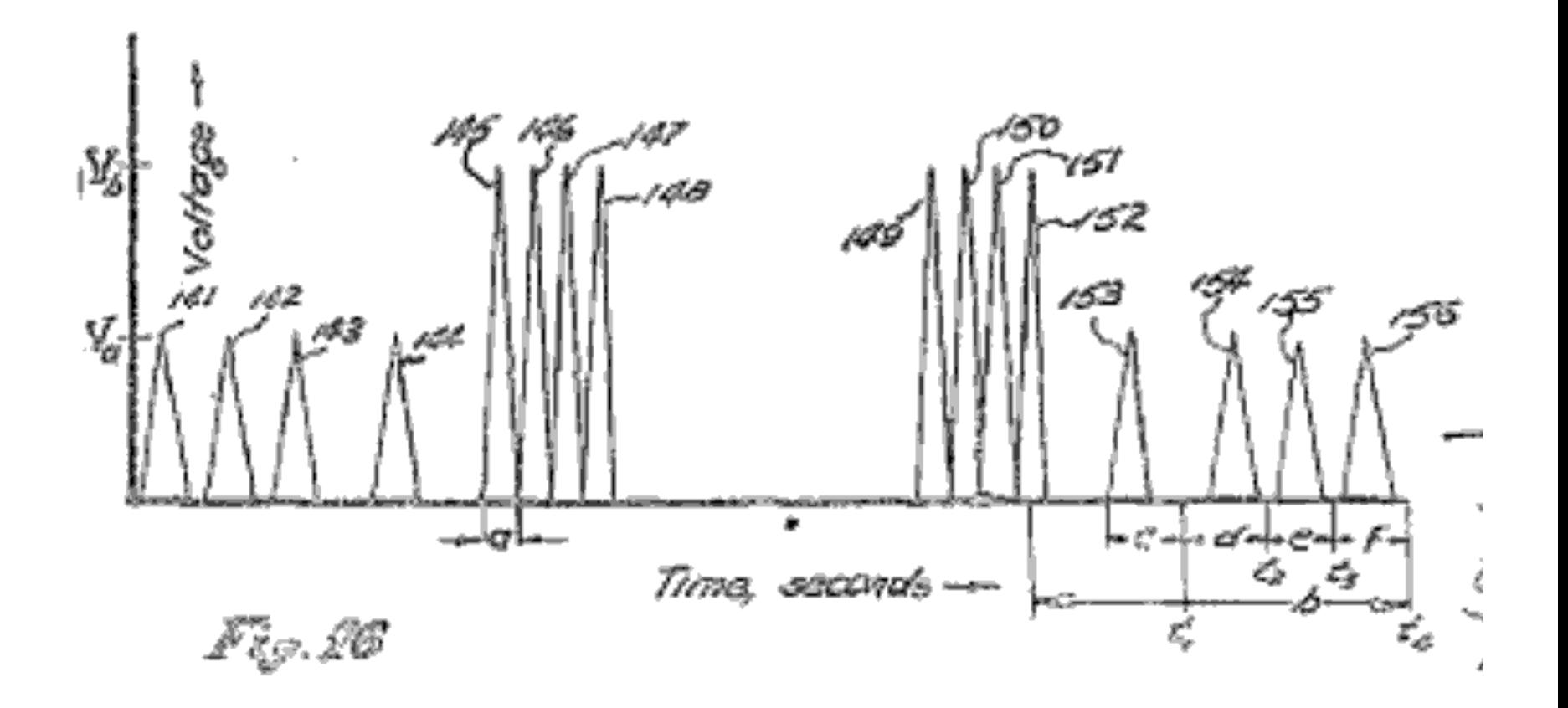

Bulls eye code

#### **PostNet**

1D Bar code

2D Bar code

# **HOW DOES IT WORK?**

#### 2. How does it work PostNet

• PostNet code

Code Flemente

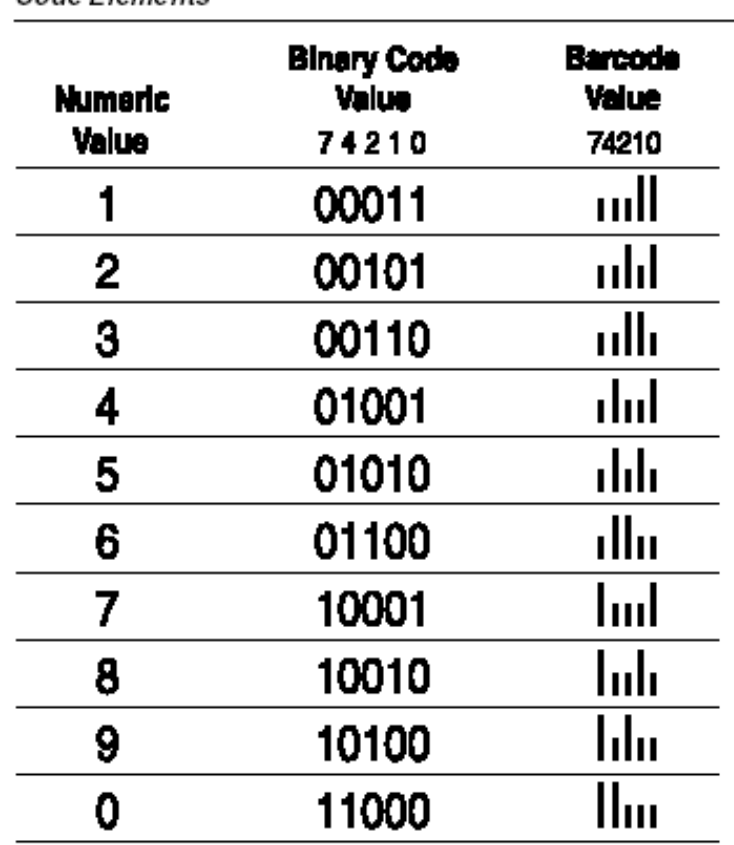

#### 5-Digit ZIP Code (A Field)

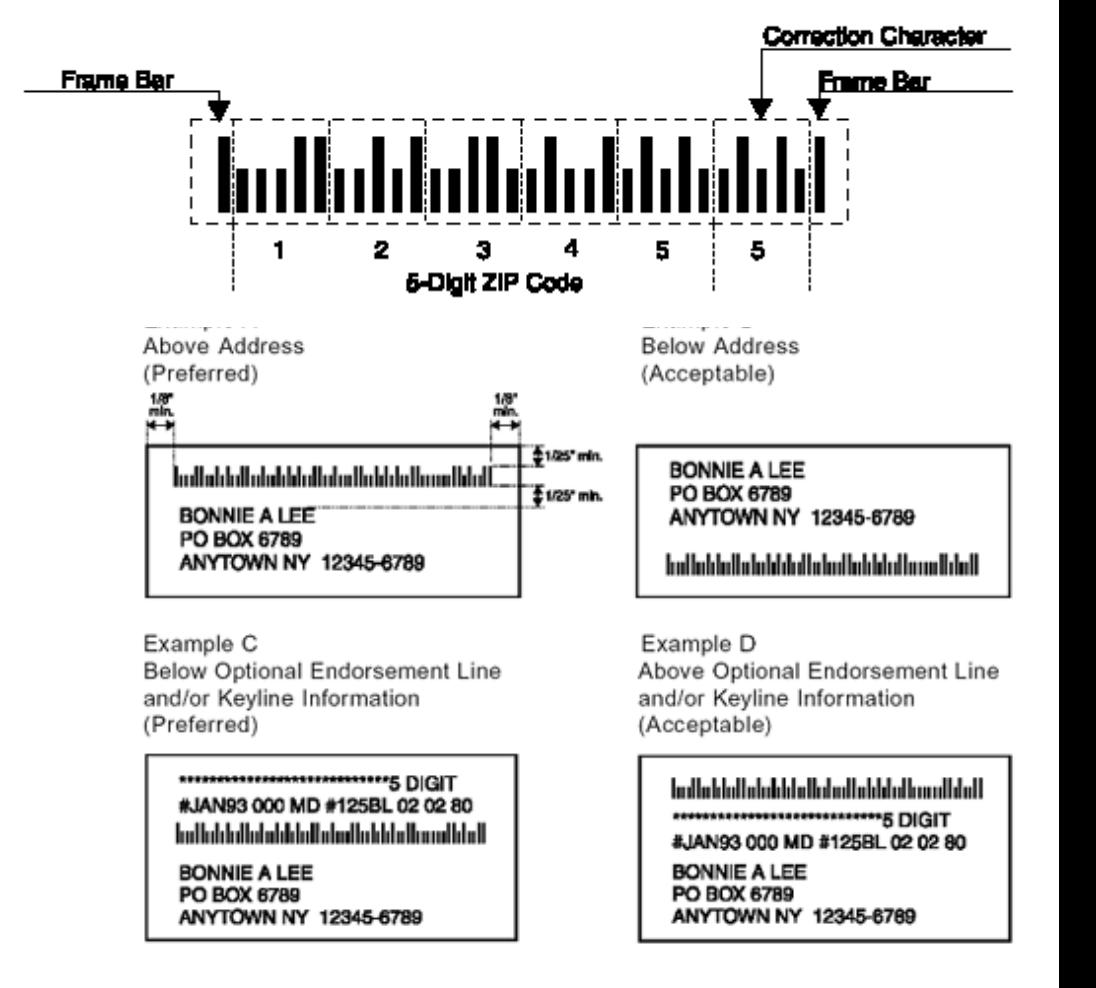

Bulls eye code

PostNet

**1D Bar code (UPC/EAN/GS1 DataBar/…)**

2D Bar code

# **HOW DOES IT WORK?**

## 2. How does it work? CODE 2 of 5

#### **Composition**

- Every character of this code, excluding start and stop character, is formed by 5 bars (2 wide  $+$  3 narrow),
- every character is represented by same width in the barcode.
- Parallel spaces between bars have same width (do not cary information)

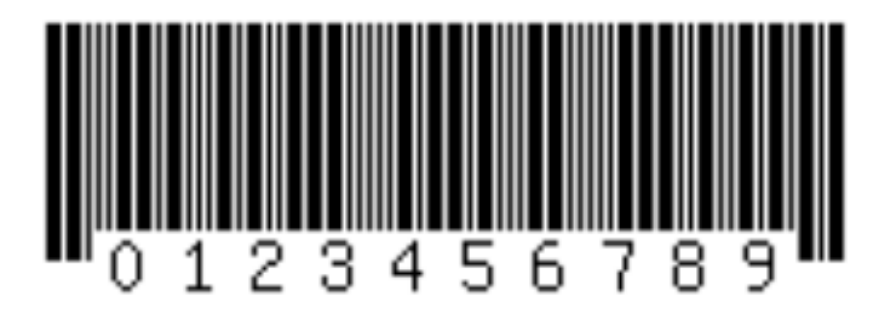

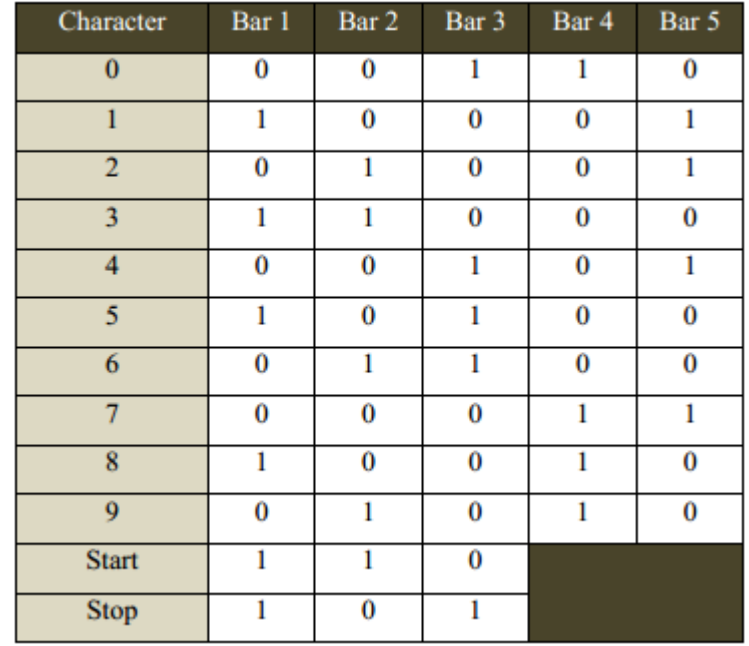

## 2. How does it work? UPC code

#### **Composition**

The scan able area of every UPC-A barcode follows the pattern **SLLLLLLMRRRRRRE**, where the S (start), M (middle), and E (end). The L (left) and R (right) sections collectively represent the 12 numerical digits that make each UPC unique.

Petr Bureš K620IDFS

- The first digit **L** is the prefix. The last digit **R** is an error correcting check digit,
- the guard bars, separate the groups of six digits
- $L/R = 7$  modules,  $S/E = 3$  modules, M = 5 modules total 95 modules of the same width

[http://en.wikipedia.org/wiki/Universal\\_Product\\_Code](http://en.wikipedia.org/wiki/Universal_Product_Code)

### 2. How does it work UPC Code

#### **How to read bars?**

• Each digit: **four vertical lines**, two black and two white. (7 modules), L and R have **reversed** values (color)

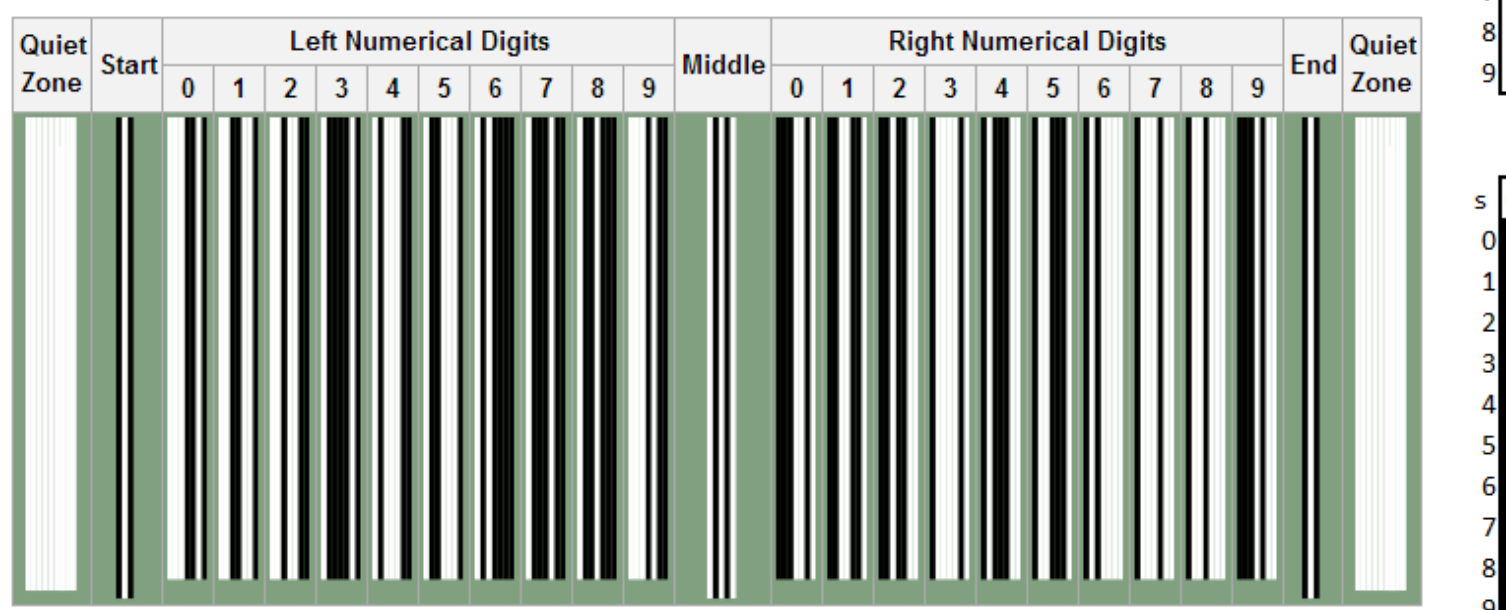

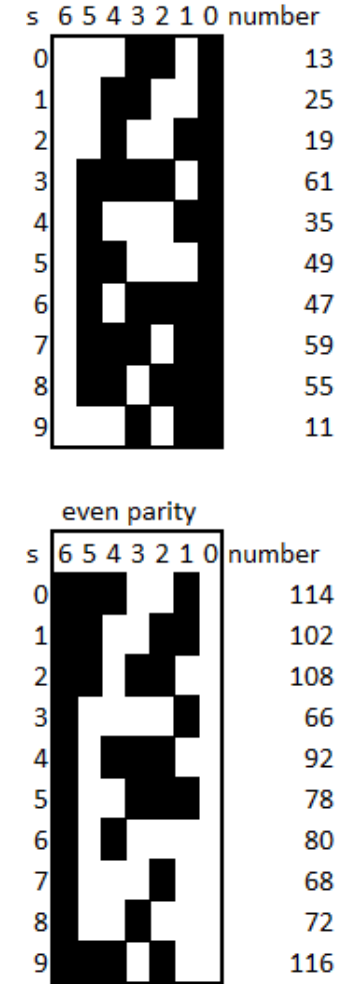

odd parity

Bulls eye code

1D Bar code

**2D matrix code (PDF417/DataMatrix/QRCode/…)**

# **HOW DOES IT WORK?**

#### **Composition:**

- size of the symbol can be modified
- multiple linear bar-codes stacked above
- Symbol = ratio of the widths of the bars and spaces to each other
- maximum of 90 rows and 30 columns
- **capable of storing up to 2710 digits (1850 aflanumeric chars, 1108 bytes)**

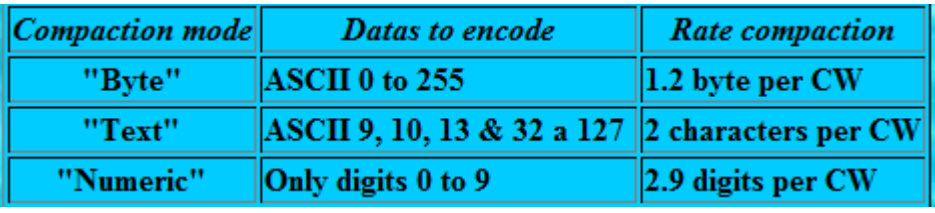

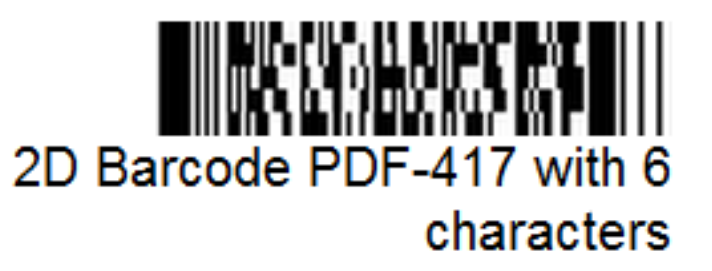

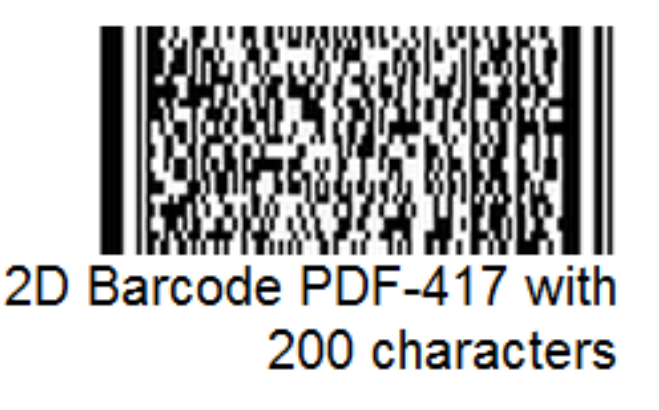

#### **Code word:**

- 4 bars and 4 spaces which totals 17 modules in width.
- Each bar and space can be from 1 to 6 modules in length.
- In theory it has 9\*929 patterns. Each set of 929 patterns is called a cluster (character set). PDF417 only uses cluster number 0, 3 and 6.
- Adjacent rows use different clusters in the sequence 0, 3, 6, 0, 3, 6

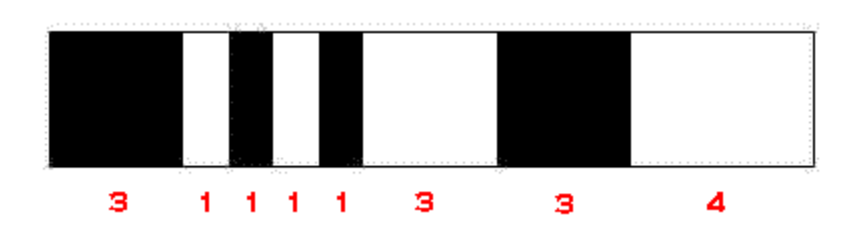

<http://grandzebu.net/informatique/codbar-en/pdf417.htm>

• The CW number 900 to 928 have special meaning, some enable to switch between modes in order to optimise the code.

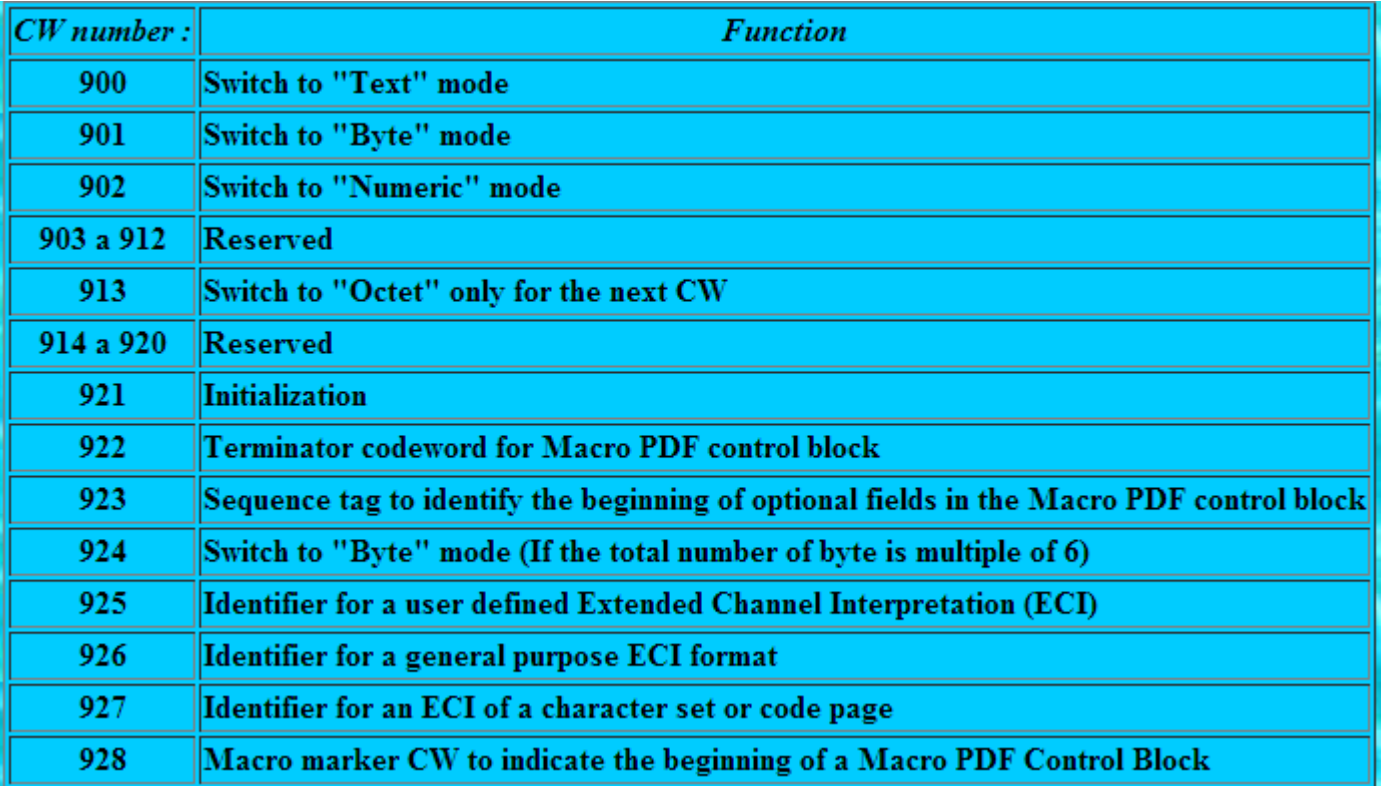

- Start and stop pattern (static and are the same for all barcodes)
- Left and right row indicators (chosen to achieve maximum contrast, also bear row number and error correction level)
- Data and data count (unique for each barcode and represents the encoded data, numeric, alpha, …)
- Error correction codewords (2 min, 510 max)

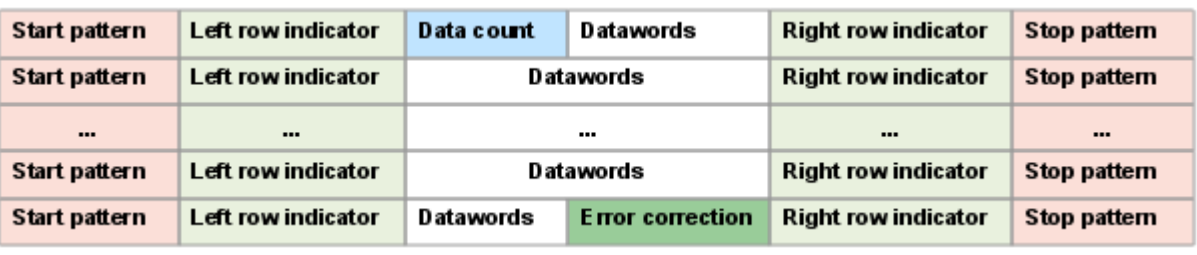

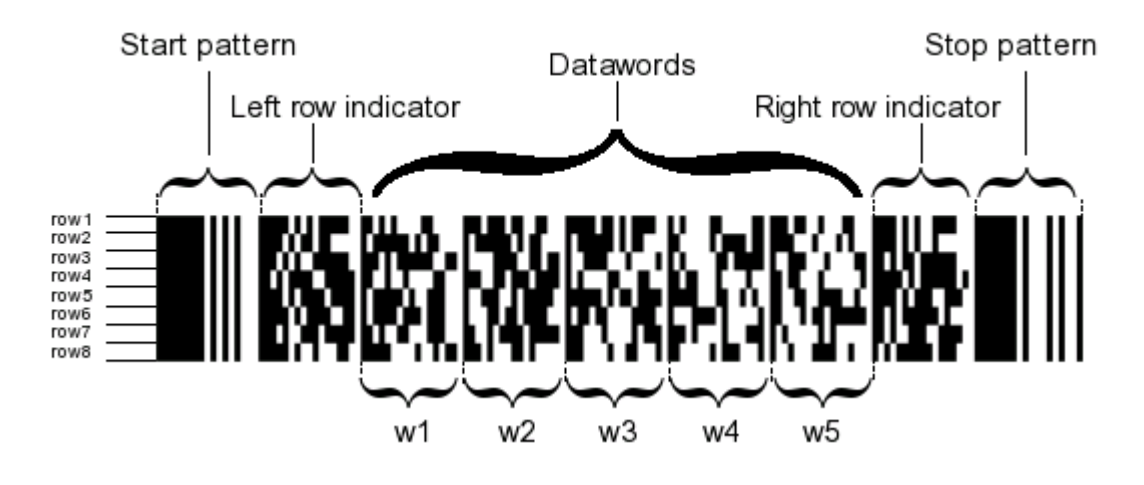

#### **Example:**

- First CW indicates CW total number of the code including: data, CW of stuffing and itself but excluding CW correction.
- Sample of code with 14 data CW, a 15th CW indicate CW number, one padding CW and 4 correction CW. (Level 1)

#### Structure

- D15 = length descriptor (16 in this sample)
- $D0 =$  padding
- $D1$  a  $D14$  = data
- $\cdot$  L1 a L10 = left side CW
- $R1$  a R10 = right side CW
- CO a C3 = error correction, level 1

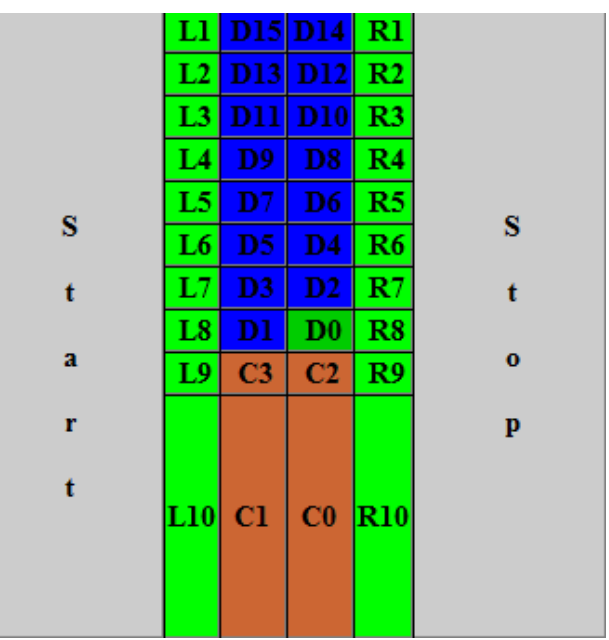

#### **Example: 4 different character sets:**

- Each CW encode 2 characters ;
- if C1 and C2 are the values of the two characters, CW value is :  $C1 \times 30 + C2$
- If it remains an alone character, we add to it a padding switch, for instance T\_PUN.

Sample, sequence to encode: Super!  $\vert S : 18, \text{LOW} : 27, u : 20, p : 15, e : 4, r : 17, \text{SPACE} : 26, T$  PUN : 29, ! : 10 that is 9 characters, we'll add a T PUN for the padding.  $CW_1 = 18 \times 30 + 27 = 567$  $|CW_2| = 20 \times 30 + 15 = 615$  $CW_2 = 4 \times 30 + 17 = 137$  $CW_4 = 26 * 30 + 29 = 809$  $CW_5 = 10 \times 30 + 29 = 329$ The sequence is consequently : 567, 615, 137, 809, 329

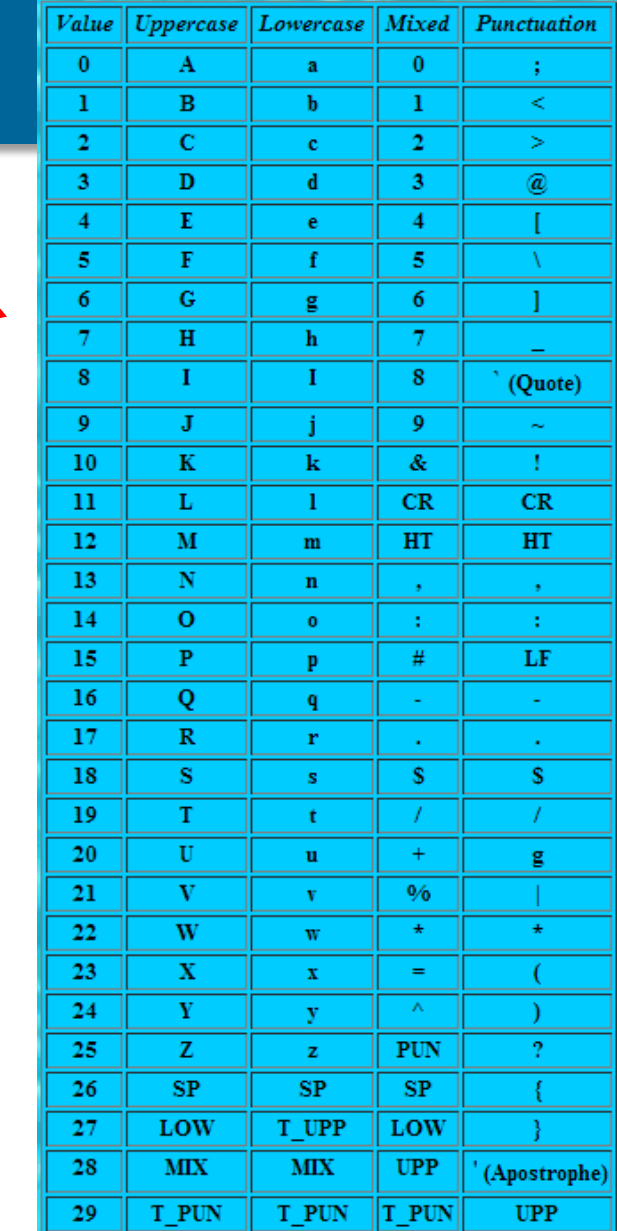

• The "Byte" mode allow to encode 256 different bytes, that is the entire extended ASCII table.

> Sample 1 : word to encode : alcool The sequence of bytes (in ASCII) is: 97, 108, 99, 111, 111, 108  $S = 97 \times 256^5 + 108 \times 256^4 + 99 \times 256^3 + 111 \times 256^2 + 111 \times 256 + 108 = 107118152609644$  $\text{CW}_0 = 107$  118 152 609 644 MOD 900 = 244  $S = 107118152609644 \cdot 900 = 119020169566$  $CW_1 = 119020169566 \text{ MOD } 900 = 766$  $S = 119020169566 \mid 900 = 132244632$  $CW_2 = 132244632 \text{ MOD } 900 = 432$  $S = 132244632 \cdot 900 = 146938$  $CW3 = 146938 \text{ MOD } 900 = 238$  $S = 146938 \mid 900 = 163$  $CW4 = 163 \text{ MOD } 900 = 163$ The sequence including the switch is consequently: 924, 163, 238, 432, 766, 244 Sample 2 : word to encode : alcoolique The sequence of bytes (in ASCII) is : 97, 108, 99, 111, 111, 108, 105, 113, 117, 101 The first 6 bytes are coded like above and we add 105, 113, 117 and 101 The sequence including the switch is consequently : 901, 163, 238, 432, 766, 244, 105, 113, 117, 101

- Left and right side CWs are computed according to the table used for the actual row.
- To obtain the CW value, make the following calculation : (Row Number  $\langle 3 \rangle$  x 30 + X with X taken in the following table.
- (First row is row number 0)

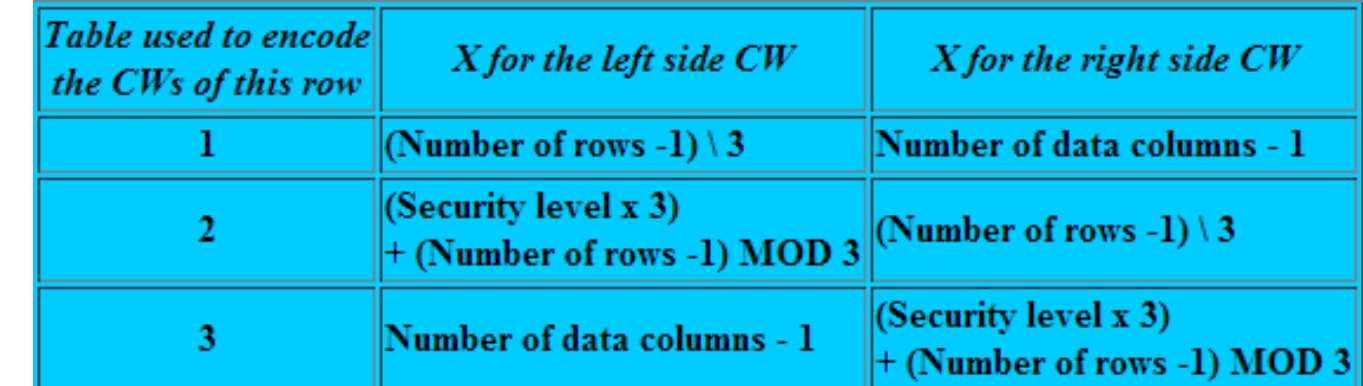

Bulls eye code

1D Bar code

**2D matrix code (**PDF417/**DataMatrix**/QRCode/…)

# **HOW DOES IT WORK?**

Composed of two separate parts the finder pattern (to locate the symbol), and the encoded data itself

#### **Finder Pattern**

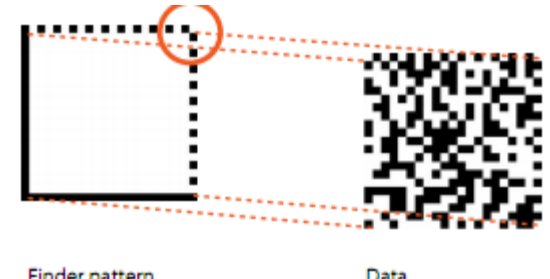

- defines the shape, the size, X-dimension and the number of rows and columns in the symbol.
- has a function similar to the Auxiliary Pattern in an EAN-13
- The solid dark: "**L finder pattern**" is used to determine the size, orientation and distortion of the symbol.
- Dashed lines: "**Clock Track**" defines the basic structure of the symbol and can also help determine its size and distortion.

#### **Symbol structure**

• Number of rows and columns – variable from 10 to 144 lines

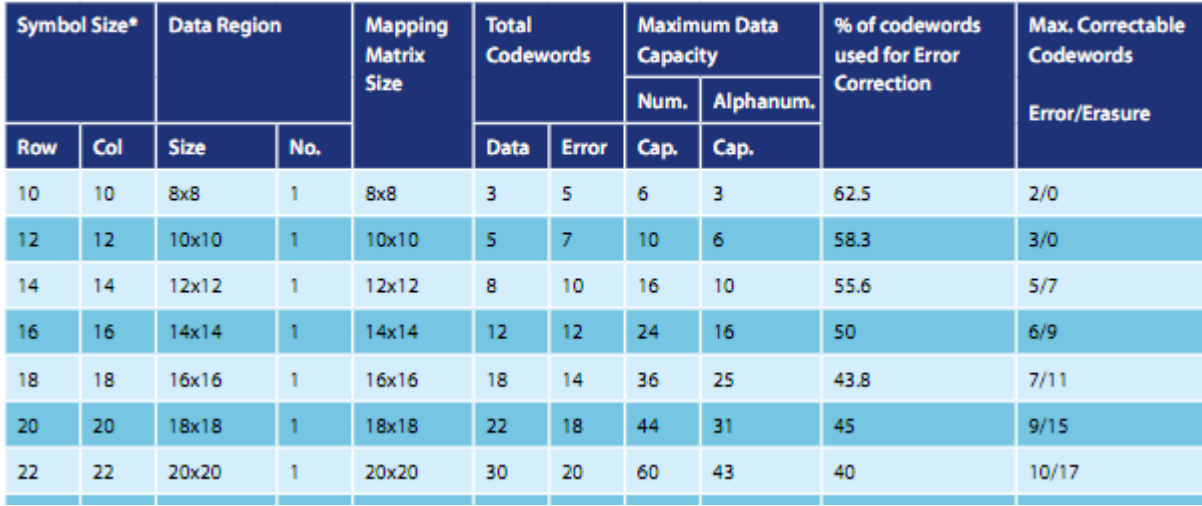

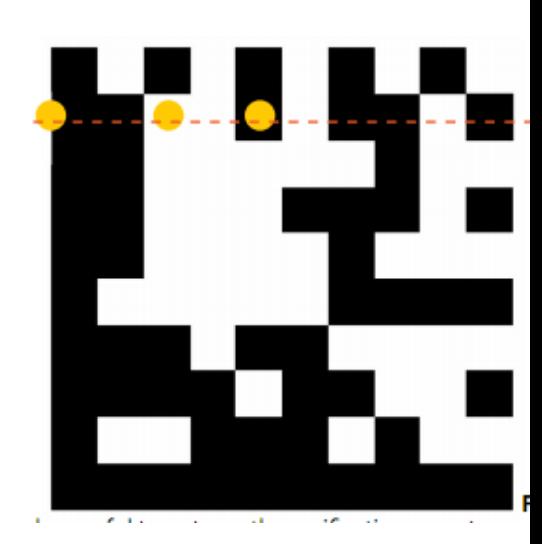

- Example:
	- Symbol size 10x10 + quiet zone 2 = 12 lines/collumns
	- Data part: 8x8 = 8 code words (3 data / 5 error correction)

#### **Symbol structure**

- Divided into data regions, matrix 32x32 into 4 14x14 regions
- Data unit 8 bits = code word

#### **Error correction**

- Variable, Reed-Solomon error correction
- Calculates complementary codes and add-ins
- Reconstitutes the original encoded data by recalculating the data from the complementary codes and add-ins.
- The recalculation regenerates the original data by locating errors at the time of scanning.

#### **Encoding example:** char: "123456"

- Data encoding:
	- The ASCII encoding converts the 6 characters into 3 bytes.
	- $-12$ , 34 and 56 (x+130) = 142 164 186 = 3 data code words
- Error correction: (RS algorithm) 5 error correction code words:

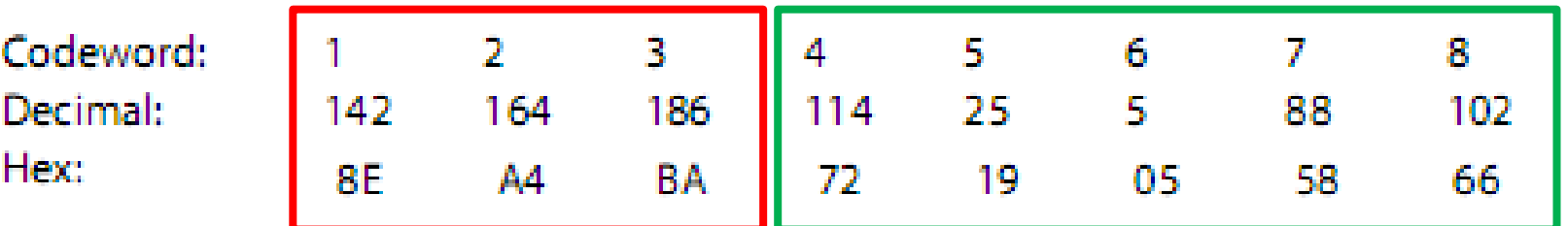

10001110 10100100 10111010 01110010 00011001 00000101 01011000 01100110

#### 10001110 10100100 10111010 01110010 00011001 00000101 01011000 01100110

#### The final matrix would be:

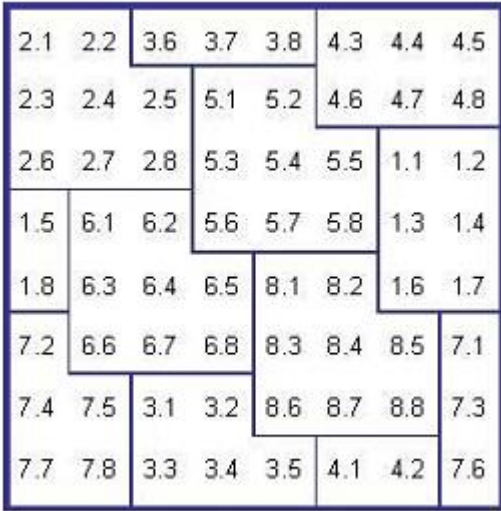

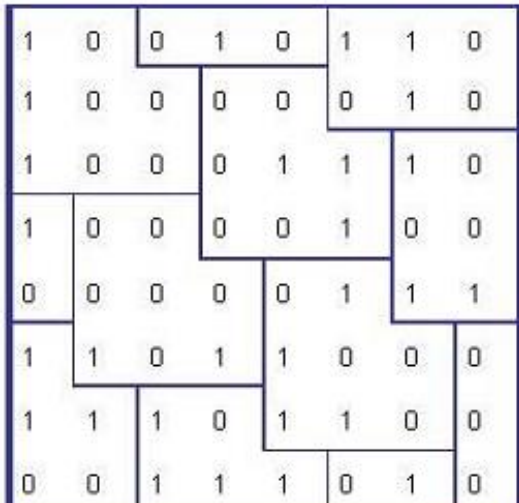

After colouring the patterns which are numbered 1:

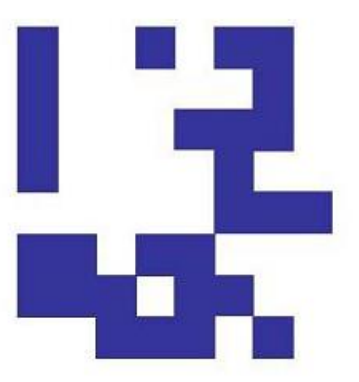

Finally we add the finder pattern to cover the symbol above :

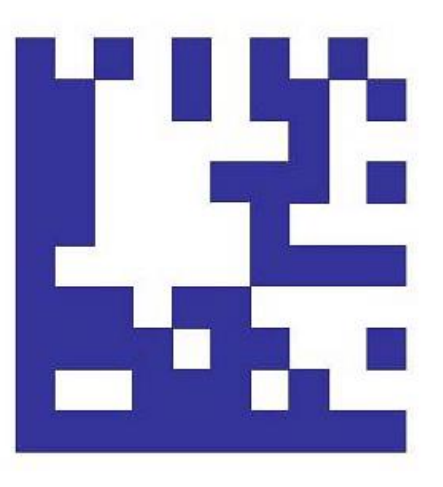

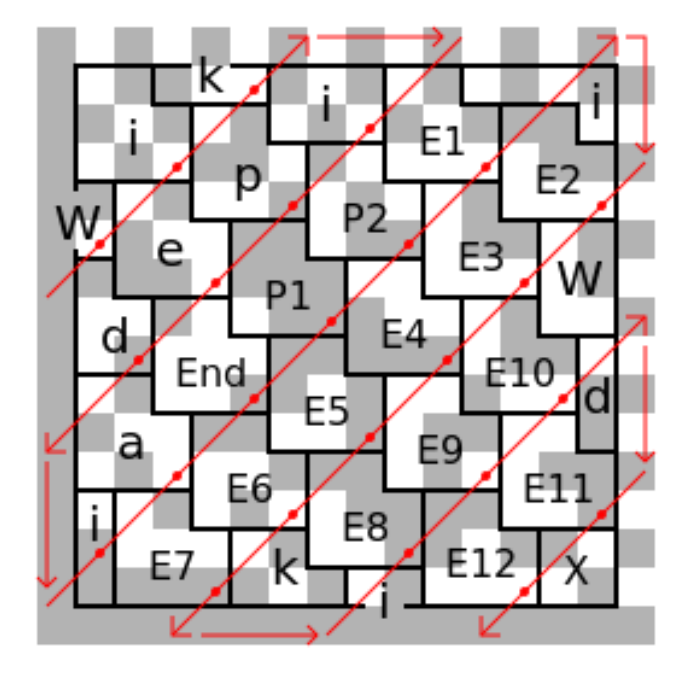

Convert data from ASCII to L-shaped tiles by adding 1 and convert to binary:

Eg Uppercase 'W' = ASCII 87  $87 + 1 = 88$  $= 58$  (base 16) = 01011000 (base 2)

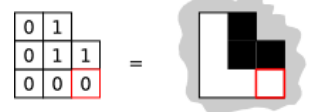

Lowercase 'i' = ASCII 105  $105 + 1 = 106$  $= 6A$  (base 16) = 01101010 (base 2)

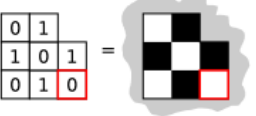

#### Start filling grid from 5th row, 1st column

If the tile falls off the edge, put remainder on the opposite side

Confinue placing tiles in zig-zag

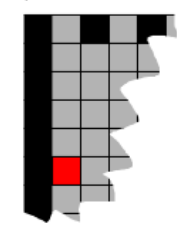

This shows the first W in position

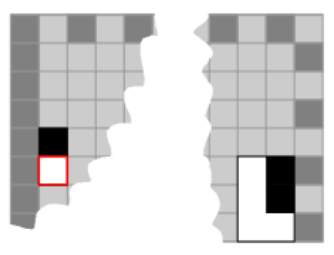

This shows the W and the i

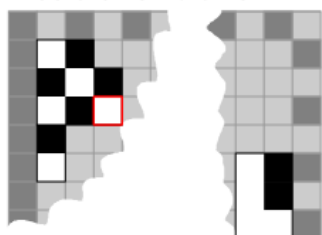

Bulls eye code

1D Bar code

**2D matrix code (P**DF417/DataMatrix/**QRCode/…)**

# **HOW DOES IT WORK?**

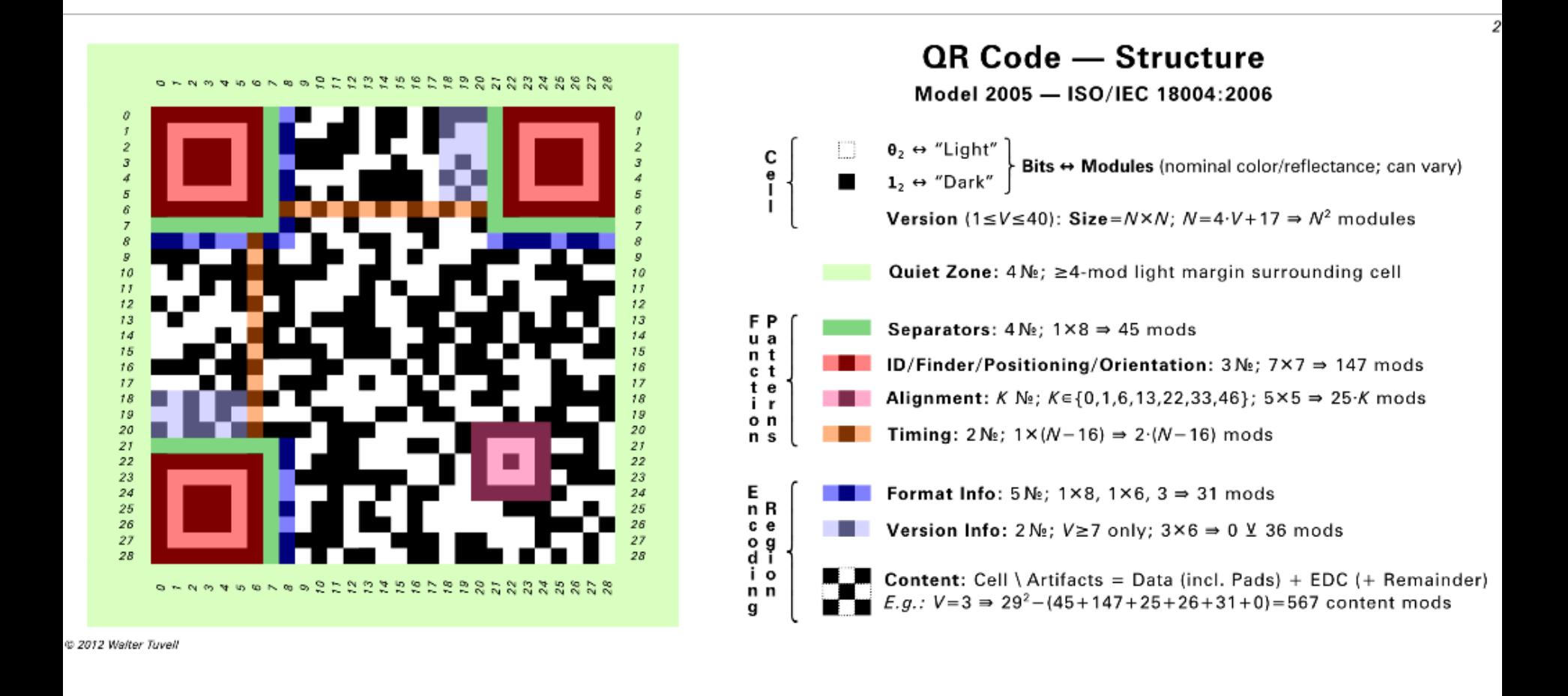

#### **Symbol structure**

• Number of rows and columns – variable from 21 to 177 lines

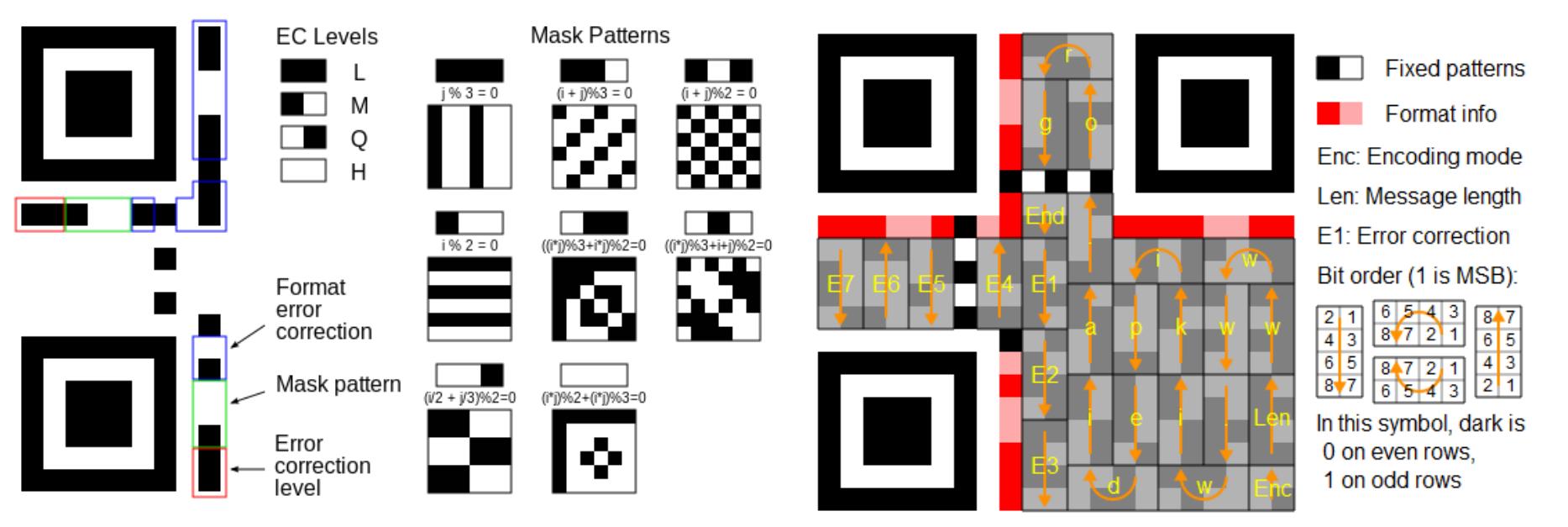

- Data unit 8 bits = code word
- Format info 2x (encoded BCH)

#### **Structure**

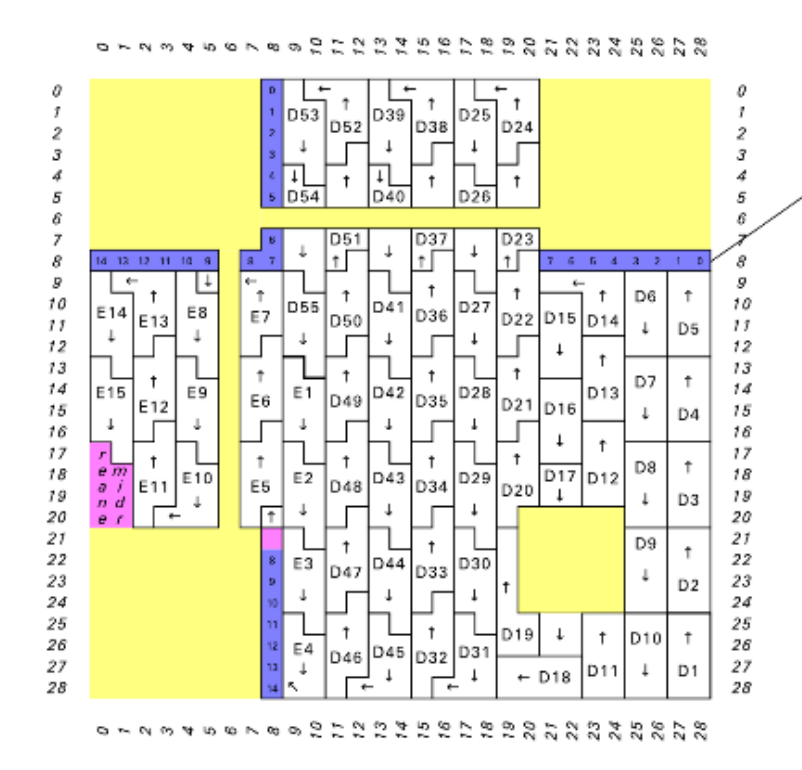

#### QR Code — Layout & Stream-Encoding

#### Model 2005 - ISO/IEC 18004:2006

Format Info:  $2\text{N}_2$ ; 15 bits  $\Rightarrow$  30 (+1 unused) bits

Bits 14-10 are significant; bits 9-0 are derived (EDC); masked/"cooked" 14 13 12 11 10

1 unused module; filled with 12 bit

Mask (for readability-robustness)

→ Level (for EDC)

Content \* D/E-Codespaces - Stream-Encoding Bit-Placement Principles:

• Encoding Region tiled by codewords; 8 bits; ~2-wide columns; arrow-directed

- . Codeword-tiling snakes/zigzags bottom/right-to-top/left, avoiding barriers; block-interleaved (enhances EDC; see ISO/IEC spec, §6.5.5-6, Table 9)
- D/Data-space: Data (prepared/protocol); streamed; masked/"cooked";
- E/EDC-space: EDC; derived from D-space; streamed; remainder modules (if any) filled with 02 bits; masked/"cooked"

. Boundary between D/E-spaces is determined by the EDC level in force

• Bit-streaming: MSb-to-LSb/right-to-left, in 2-wide arrow-directed order

• Bit-ordering:  $m \le n$  ⇔ bit#m ≤ bit#n (" ≤ / less-than" ⇔ " ≤ / less-significant")

Examples of content bit-streaming  $\rightarrow$  codewords:

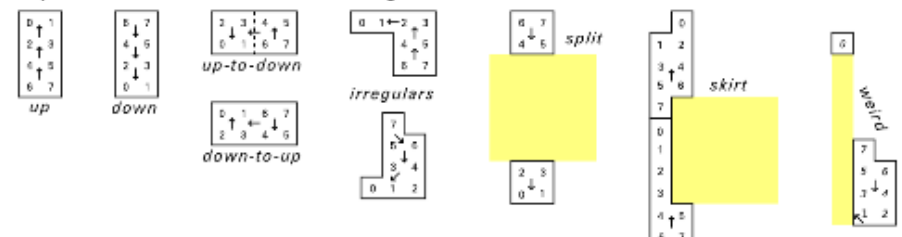

@ 2012 Walter Tuvell

#### **Encoding Data**

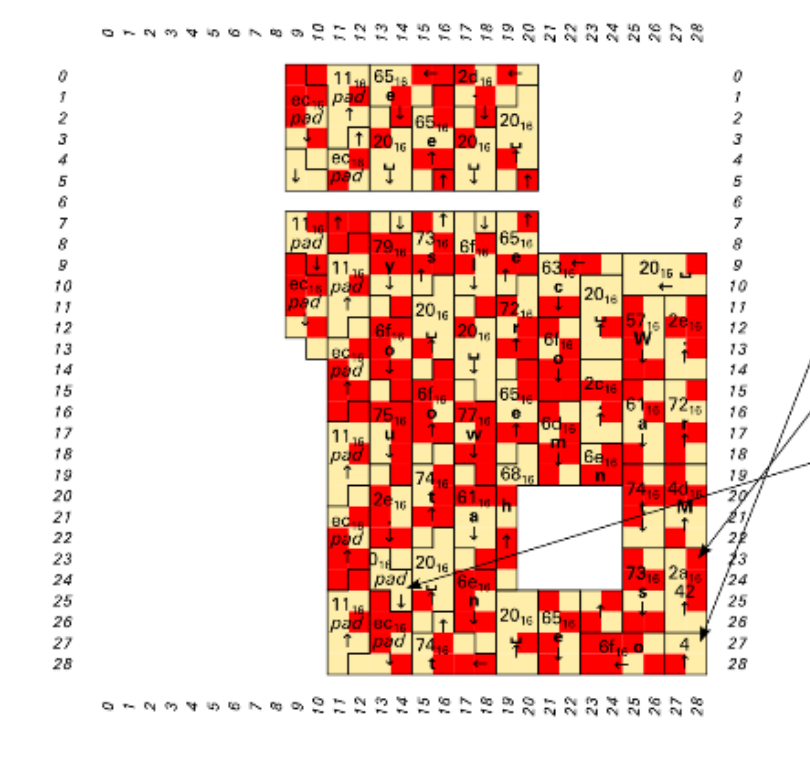

#### QR Code - Protocol(s)

#### Model 2005 - ISO/IEC 18004:2006

D-Space Content *(raw/unmasked)*: Sequence of SDD (Self-Describing Data) segments Mode Indicator  $\triangleq$  First 4 bits of SDD segment

Native Modes: SDD is TLV (Type/Length/Value)

 $0001<sub>2</sub>=1<sub>16</sub>$   $\triangleq$  N[umeric]  $-0-9$  (3 chars/digits  $\rightarrow$  10 bits]

0010<sub>2</sub> = 2<sub>16</sub>  $\triangleq$  A[lphanumeric] — 0-9 A-Z  $\angle$  \$ % \* + - . / : [2 chars → 11 bits]

 $0100<sub>2</sub>=4<sub>16</sub>$   $\triangleq$  B[yte|inary]  $00<sub>16</sub>-$  f  $f<sub>16</sub>$  ["default" ~ ISO/IEC 8859-1 = "Latin-1"; 1 char  $\rightarrow$  8 bits]

/1000<sub>2</sub>=8<sub>16</sub> ≜ K[anji] — Shift JIS X 0208 *[see ISO/IEC spec for encoding]* 

Type: Character-set (as just indicated, above)

Length: Count of N/A/B/K chars, base-2 encoded in 8-16 bits:

Versions 1-9 - N:10 A:9 B:8 K:8

Versions 10-26 - N:12 A:11 B:16 K:10

Versions 27-40 - N:14 A:13 B:16 K:12

Value: Standardized, efficient, per-charset encoded bit-stream (as just indicated, above) Pad-out partial/final (8-bit) D-codeword with 0, bits (if necessary)

Pad-out D-space with alternating 11101100<sub>2</sub>=ec<sub>16</sub> & 00010001<sub>2</sub>=11<sub>16</sub> bytes (if necessary)

FNC1 (Function Code 1) Modes: Pre-defined semantics  $0101<sub>2</sub>=5<sub>16</sub>$   $\triangleq$  FNC1, 1<sup>st</sup> position - See ISO/IEC spec  $1001<sub>2</sub>=9<sub>16</sub>$   $\triangleq$  FNC1, 2<sup>nd</sup> position – See ISO/IEC spec

**ECI (Extended Channel Interpretation):** General escape hatch (e.g., compression, encryption)  $0111_2 = 7_{16}$  - See ISO/IEC spec

Faux Modes: Structural constructs; not "true" modes  $0011<sub>2</sub>=3<sub>16</sub>$   $\triangleq$  Structured-Append — Link ≤16 QR code symbols (see ISO/IEC spec)  $0000<sub>2</sub>=0<sub>16</sub>$   $\triangleq$  **Terminator/EOM** — Potentially truncated/omitted

@ 2012 Walter Tuvell

5

#### **Masking data:**

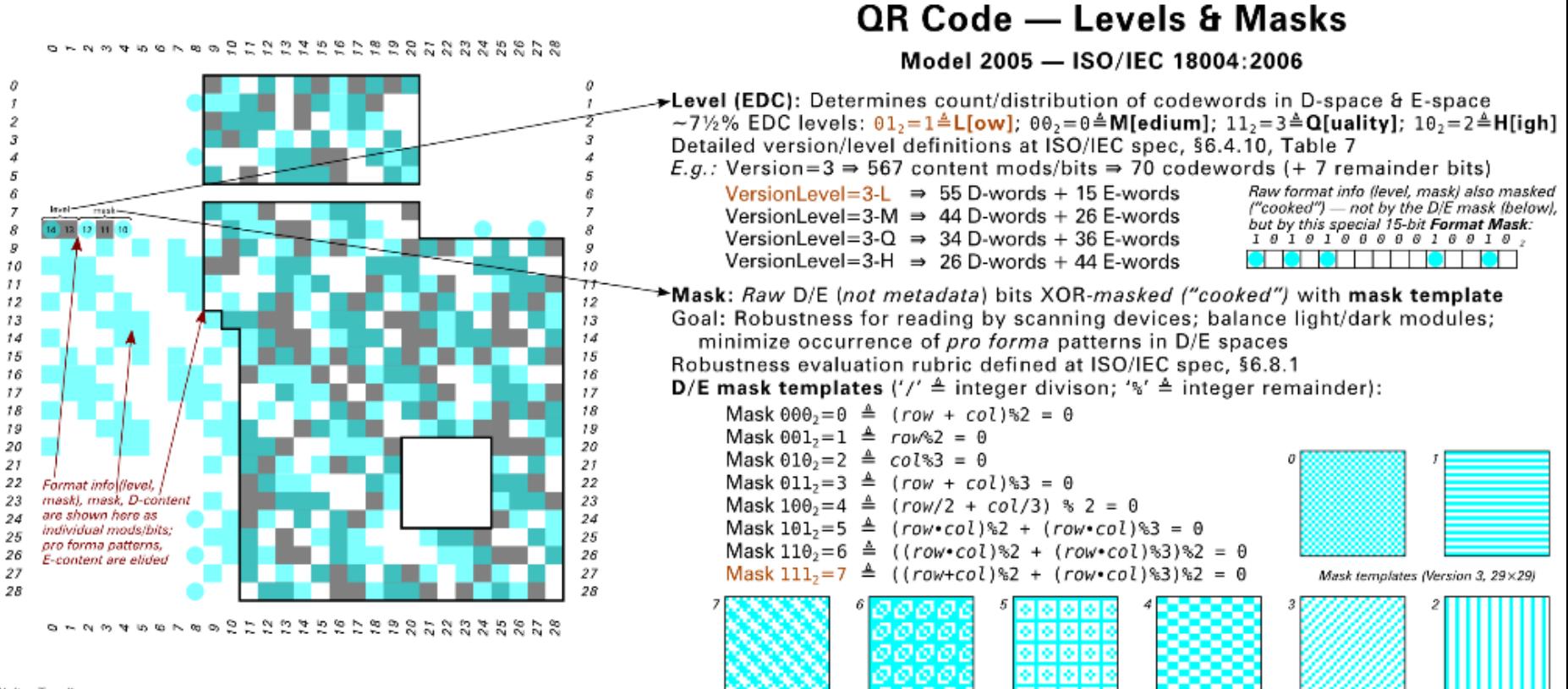

• Try it yourself

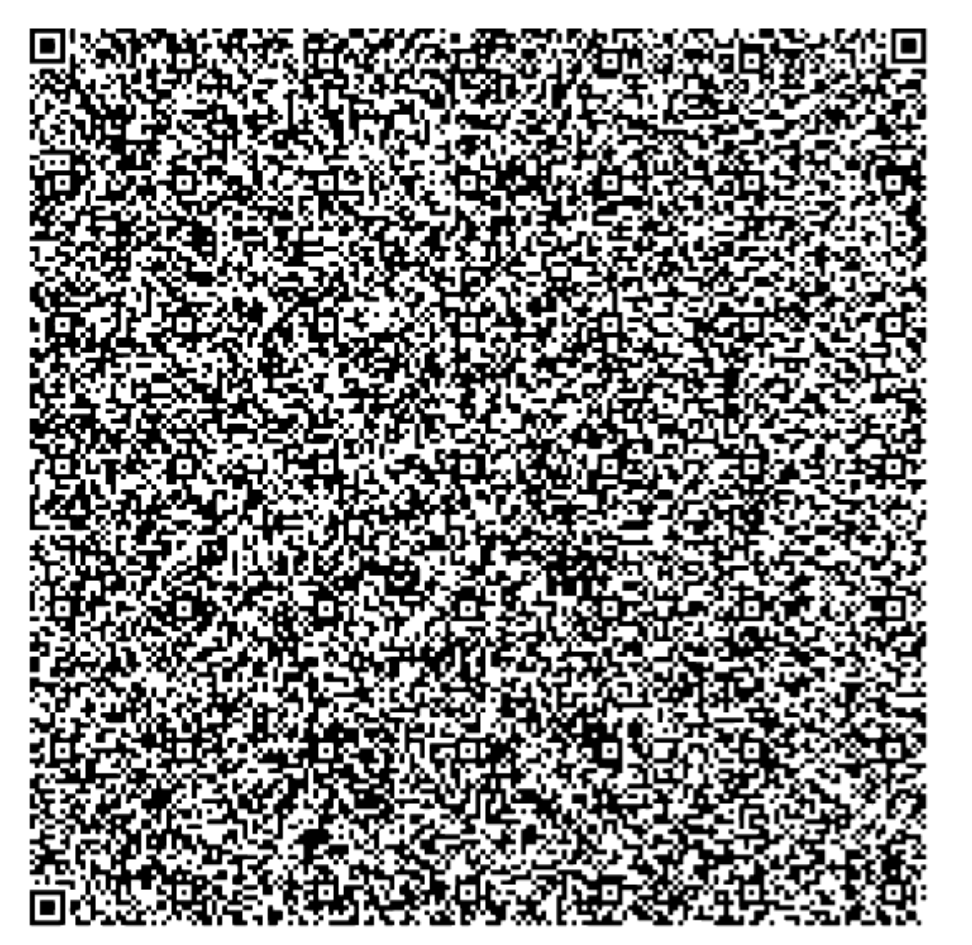

### **READERS**

# 5. Readers

- A **barcode reader** (or **barcode scanner**) is an electronic device for reading printed barcodes. It consists of a light source, a lens and a light sensor translating **optical** impulses **into electrical** ones.
- Additionally, nearly all readers contain decoder analyzing the barcode's image data provided by the sensor and sending the barcode's content to the scanner's output port.

# 5. Readers

**Types** of barcode readers:

- Pen-type readers
- Laser scanners
- CCD readers
- Camera-based readers
- Omni-directional barcode scanners
- Cell phone cameras
- 3D scanners

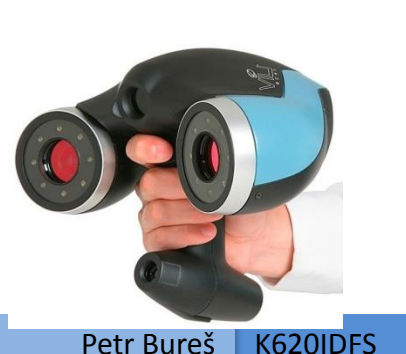

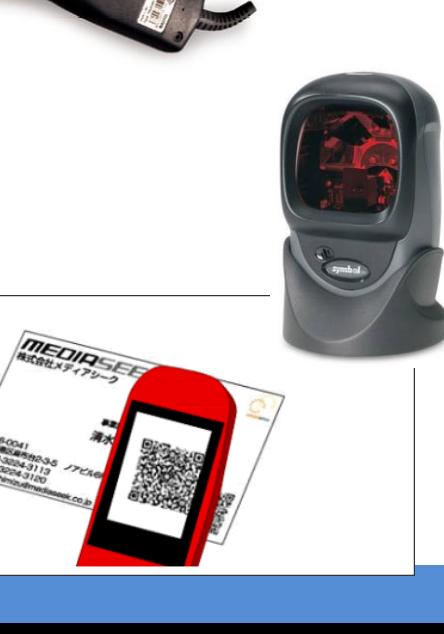

## **BENEFITS**

# 6. Benefits

- Can provide detailed up-to-date information on the business, accelerating decisions and with more confidence. For example:
	- Fast-selling items can be identified quickly and automatically reordered.
	- Slow-selling items can be identified, preventing inventory build-up.
	- The effects of merchandising changes can be monitored, allowing fastmoving, more profitable items to occupy the best space,
	- Historical data can be used to predict seasonal fluctuations
	- Items may be repriced on the shelf to reflect price increases.
	- This technology also enables the profiling of individual consumers, typically through a voluntary registration of discount cards.
- Besides sales and inventory tracking, barcodes are very useful in logistics.

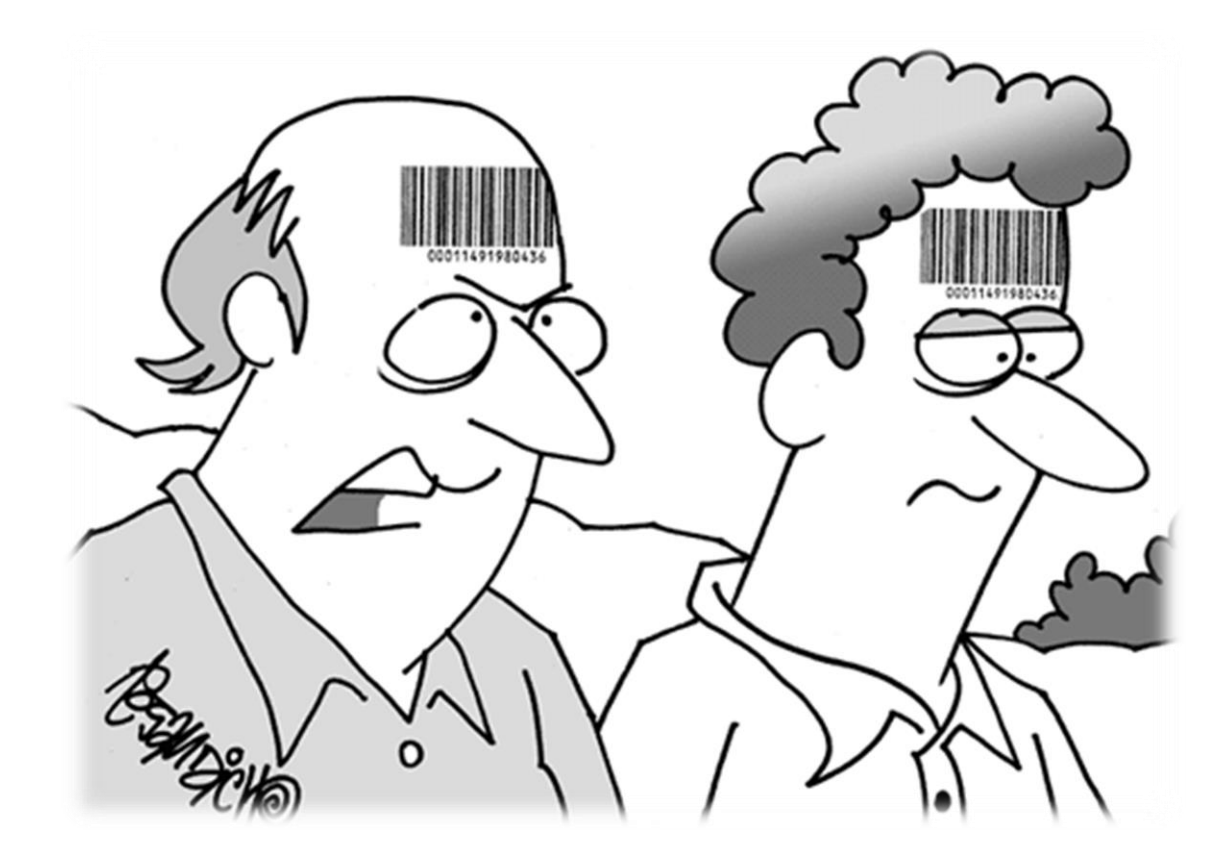

# 5. References

- History of development of barcode [http://www.barcoding.com/information/barcode\\_history.shtml](http://www.barcoding.com/information/barcode_history.shtml)
- Interviews with inventors <http://idhistory.com/videodirectory.html>
- [Barcodes specification http://mdn.morovia.com/kb/20/, http://www.tec](http://www.tec-it.com/en/support/knowbase/symbologies/Default.aspx)it.com/en/support/knowbase/symbologies/Default.aspx
- Summary of barcodes<http://en.wikipedia.org/wiki/Barcode>
- Collection of information about barcodes <http://www.adams1.com/newspage.html>
- Changing color barcode<http://2d-code.co.uk/4d-barcodes/>
- All about QR codes http://www.denso-wave.com/grcode/, [en.wikipedia.org/wiki/QR\\_code](http://en.wikipedia.org/wiki/QR_code)